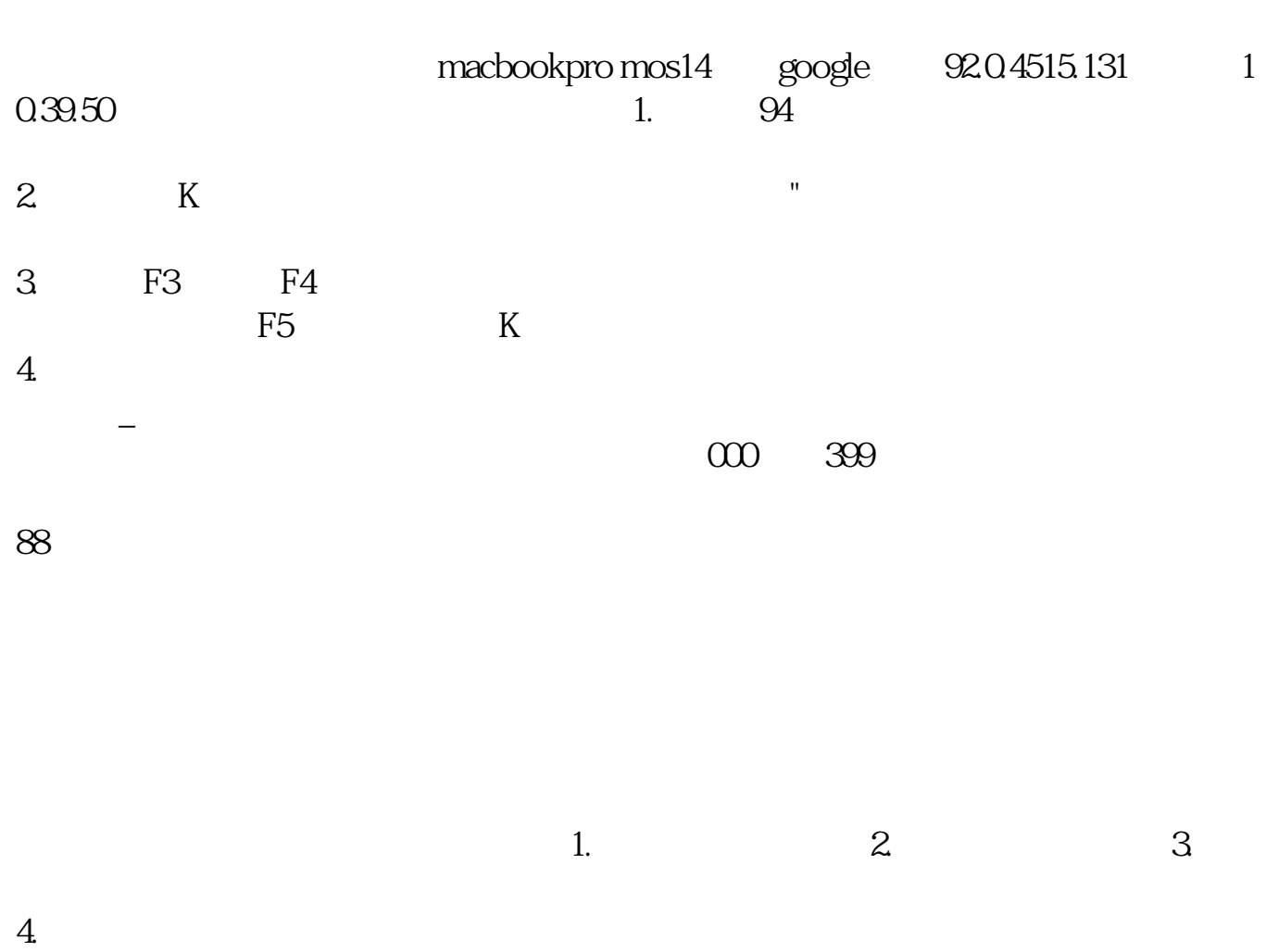

**同花顺哪里能看股票价格——在同花顺里怎么看股票的价**

**钱和涨跌。怎么看才知道股票的单价-鸿良网**

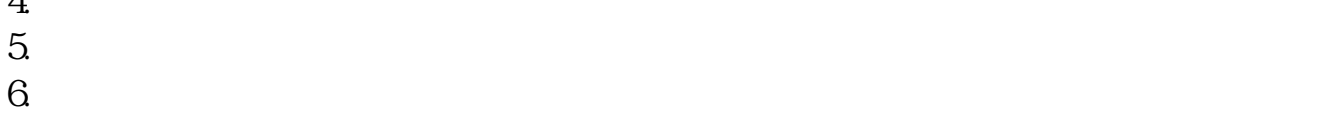

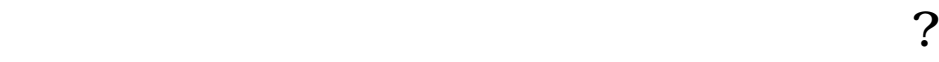

1 "
Internet V5.45"

 $H = \frac{1}{2}$ 

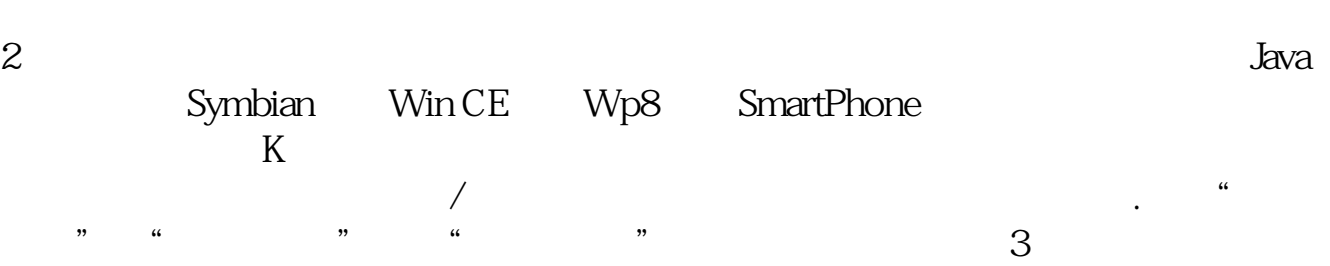

 $WAP$  $4$  $1$  $2<sub>0</sub>$  $3<sub>2</sub>$ 借鉴内容来源:财经百科-同花顺软件财经百科-平均股价 **六、想在手机上查询自己购买的股票的行情,该如何查询?**  $\frac{1}{2}$ app, and app and app and app are a set of  $\overline{APP}$ P  $APP$  APP  $APP$  $APP$  $1$  $APP$  $\overline{APP}$  $APP$ 

二.在网页上查询还有一种办法则是在网上查询自己的股票名称,然后获得该股票

 $APP$ 

 $\alpha$  a  $\alpha$ , the state  $1$ 三.如何获得股票消息如何获得股票的消息,想要获得股票的消息,我们一般可以  $APP$  $\infty$  $\frac{1}{2}$ , where  $\frac{1}{2}$ , we have  $\frac{1}{2}$ , we have  $\frac{1}{2}$ , we have  $\frac{1}{2}$ , we have  $\frac{1}{2}$ , we have  $\frac{1}{2}$ , we have  $\frac{1}{2}$ , we have  $\frac{1}{2}$ , we have  $\frac{1}{2}$ pdf

 $\frac{1}{\text{loc}}$ [更多关于《同花顺哪里能看股票价格》的文档...](https://www.baidu.com/s?wd=%E5%90%8C%E8%8A%B1%E9%A1%BA%E5%93%AA%E9%87%8C%E8%83%BD%E7%9C%8B%E8%82%A1%E7%A5%A8%E4%BB%B7%E6%A0%BC)

http://www.83717878.com/store/238249.html